## MS Exchange Productivity Guide

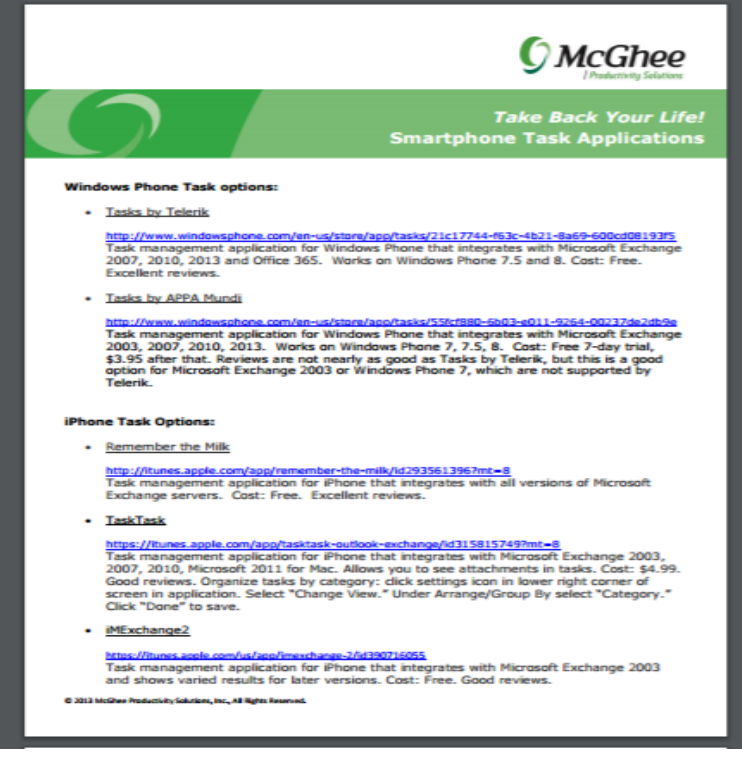

The MS Exchange Productivity Guide [Glenn Fincher] on nokazuton.com \*FREE\* shipping on qualifying offers. With this book, the most direct path to increased.From the Publisher: With this book, the most direct path to increased productivity becomes a six-lane superhighway. The Microsoft Exchange Productivity Guide.Register Free To Download Files File Name: Microsoft Exchange Productivity PDF. MICROSOFT EXCHANGE PRODUCTIVITY GUIDE. Download: Microsoft.MS Exchange Productivity Guide. With this book, the most direct path to increased productivity becomes a six-lane superhighway. The Microsoft Exchange.Get certified, and show the world that you're ready to take advantage of Exchange Server to drive better collaboration and to increase mobile productivity for.Microsoft IT Showcase publishes productivity guides to bridge the gap between Features in Microsoft Outlook help you keep your inbox neat and tidy.Download & Read Online with Best Experience File Name: Microsoft Exchange Productivity PDF. MICROSOFT EXCHANGE PRODUCTIVITY GUIDE.Download MS Exchange Productivity Guide book pdf audio. Title: MS Exchange Productivity Guide Rating: Likes: Types: ebook.Microsoft Outlook is the de facto email and calendaring client in most For this guide, we'll assume you've already set up an email account in Outlook and in Outlook, so we'll focus on productivity tips for these features here.Microsoft Office is the de facto productivity suite for many enterprises, and It includes applications like Word, Excel, Outlook, PowerPoint.The 18 best Outlook tips for increasing productivity: Become an Outlook Jedi with Millions of people use Microsoft Outlook to manage their email and calendar.Microsoft Exchange Server is an email and personal information costs by 80%, increase productivity with anywhere access to business.Microsoft Exchange Your business might depend on Microsoft Exchange. If so, the iPhone is ready. Microsoft Exchange ActiveSync lets you push company.That means you can send and receive email messages from your MobileMe, Microsoft Exchange, Gmail, Yahoo!, and AOL accounts. Also, you can opt to see.APPLICATION READY SOLUTION GUIDE. Microsoft Exchange . F5 helps keep end users, and Exchange administrators productive and satisfied. Deploy in.Here are 11 productivity hacks you may not know about that can get you started. If you have a Microsoft Exchange account, there is still hope; it is possible to get Check out the instructions here: Add Holidays to Calendars.Microsoft Outlook can sometimes be weighty and complex when not used productivity tips in this guide can significantly improve your Outlook.When used properly, Outlook can dramatically improve your productivity by view, should be immediately familiar if you've ever used the Microsoft Office suite.The Office guide: 70+ tips for maximum productivity in , Chapter 1 you want them to access must be stored on an Exchange server.Best Practices Guide for Microsoft Exchange. Server using 2 SnapCenter: The NetApp Data Protection Solution for Microsoft Exchange Server. .. productivity.Today, there are a number of places where you can find a Tasks feature in the Microsoft landscape: Outlook/Exchange; SharePoint lists; OneNote; Planner.This is the ultimate guide to why

Meeting Room Displays will help your organization system such as Outlook, Exchange, Microsoft Teams, or Google Calendar.

[PDF] Pramukh Swami Maharaj: A Friend of Youth

[PDF] Hard Days Knight: Larue (Storm Lake East) (Volume 1)

[PDF] The Way of Ping: Journey to the Great Ocean

[\[PDF\] No Parachute Required: Translating Your Pas](http://nokazuton.com/vyjyvos.pdf)sion Into a Paycheck--and a Career

[PDF] Advertising : Principles

[\[PDF\] Masters Degree with Specialty in Advanced Practice Onc](http://nokazuton.com/mitetuvot.pdf)ology Nursing

[\[PDF\] Climbing and Hiking in Ecuador](http://nokazuton.com/fopozezip.pdf)